# DOWNLOAD

### [Unduh Font Format Ttf Extension .ttf Example](https://imgfil.com/1ue6f8)

**Configure TeXstudio** 

### Commands (%: filename without extension - @: line number - ?: extended filename options)  $\frac{1}{1}$ xs General Commands LaTeX "C:\texlive\2019\bin\win32\latex.exe" -src -interaction=nonstopmode --shell-escape %.tex  $\odot$ **Build** PdfLaTeX  $\odot$ "C:\texlive\2019\bin\win32\pdflatex.exe" -synctex=1 -interaction=nonstopmode --shell-escape %.tex Shortcuts  $\frac{d}{d}$ "C:\texlive\2019\bin\win32\xelatex.exe" -synctex=1 -interaction=nonstopmode --shell-escape %.tex XeLaTeX  $\odot$  $\frac{1}{1}$  Menus C:\texlive\2019\bin\win32\lualatex.exe -synctex=1 -interaction=nonstopmode --shell-escape %.tex LuaLaTeX  $\bullet$ Toolbars "C:\texlive\2019\bin\win32\dviout.exe" "?am.dvi" **DVI Viewer GUI Scaling** PS Viewer "C:\texlive\2019\bin\win32\psv.exe" "?am.ps" **T** Editor External PDF Viewer "C:/Program Files/SumatraPDF/SumatraPDF.exe" -reuse-instance %.pdf  $\cdot$ rt Adv. Editor dvips.exe -o %.ps %.dvi DviPe **Syntax Highlighting** DviPng dvipng.exe -T tight -D 120 %.dvi **Custom Highlighting** Ps2Pdf ps2pdf.exe %.ps Completion dvipdfmx.exe %.dvi DviPdf Language Checking BibTeX bibtex.exe % Preview bibtex8.exe % **IS** BibTeX 8-Bit "C:\texlive\2019\bin\win32\biber.exe" %.tex Internal PDF Viewer **in** Biber makeindex.exe %.idx SVN SVN Makeindex texindy.exe %.idx Texindy Makeglossaries makeglossaries.exe % Metapost mpost.exe -interaction=nonstopmode ?me) asy.exe ?m\*.asy Asymptote "C:\texlive\2019\bin\win32\rungs.exe" "?am.ps" Ghostscript Latexmk latexmk.exe -pdf -silent -synctex=1 %  $|<sub>unknown></sub>$ SVN

[Unduh Font Format Ttf Extension .ttf Example](https://imgfil.com/1ue6f8)

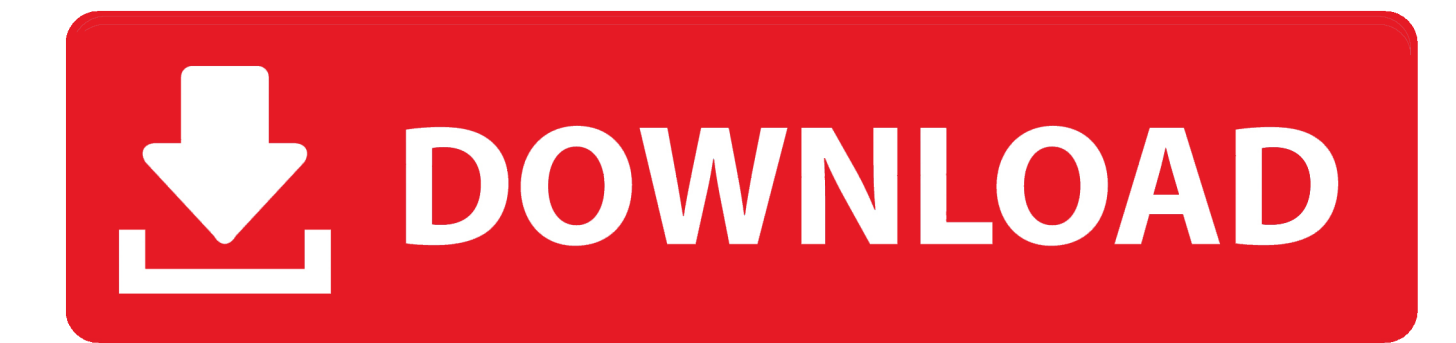

TrueType is the name of the computer font format developed by Apple in 1980's and later adopted by Microsoft in its Microsoft Windows OS'es.. ttf font and want use in your phone, you must rename fonts in 4 Free Download Font ttf S60v3 s60v5 yang kamu suka, Menggganti font.. ttc extension is reserved for TTCs Download Gratis Apr 22, 2018 - If you have any.

Langkah pertama download font dari google Langkah kedua adalah menginstall font pada komputer anda tersebut.. pfb dan pfm Untuk menambah font kita biasanya bisa langsung copy saja pada folder lokasi font berada.. Tapi dari pengalaman saya, yang gratis pun sudah mencukupi keinginan kita Salah satu penyedia font gratis tersebut adalah Google Fonts.. Akan tetapi cara yang lebih tepat adalah melakukan install font langsung dari explorer.

### [Free Mac Ois Software To Remove Blur From Photo](https://salty-reef-05630.herokuapp.com/Free-Mac-Ois-Software-To-Remove-Blur-From-Photo.pdf)

Oken kita akan bahas dua langkah untuk menambah font pada windows / komputer anda.. Adapun extension atau akhiran file yang sering digunakan adalah ttf, ttc, dan fon, sedangkan untuk postscript font yang biasa digunakan oleh adobe photoshop adalah.. Font merupakan jenis huruf yang digunakan di komputer terutama pada aplikasi seperti Microsoft Word, Photoshop, coreldraw, dan lain-lain.. Koleksi file font-font tersebut yang tersedia di Windows umumnya terletak pada folder C: Windows Fonts atau C: Winnt Fonts. [Muat Turun Adobe Photoshop Percuma Blogspot Free Download Barat](https://sabrinagreen97.wixsite.com/neukindpamo/post/muat-turun-adobe-photoshop-percuma-blogspot-free-download-barat)

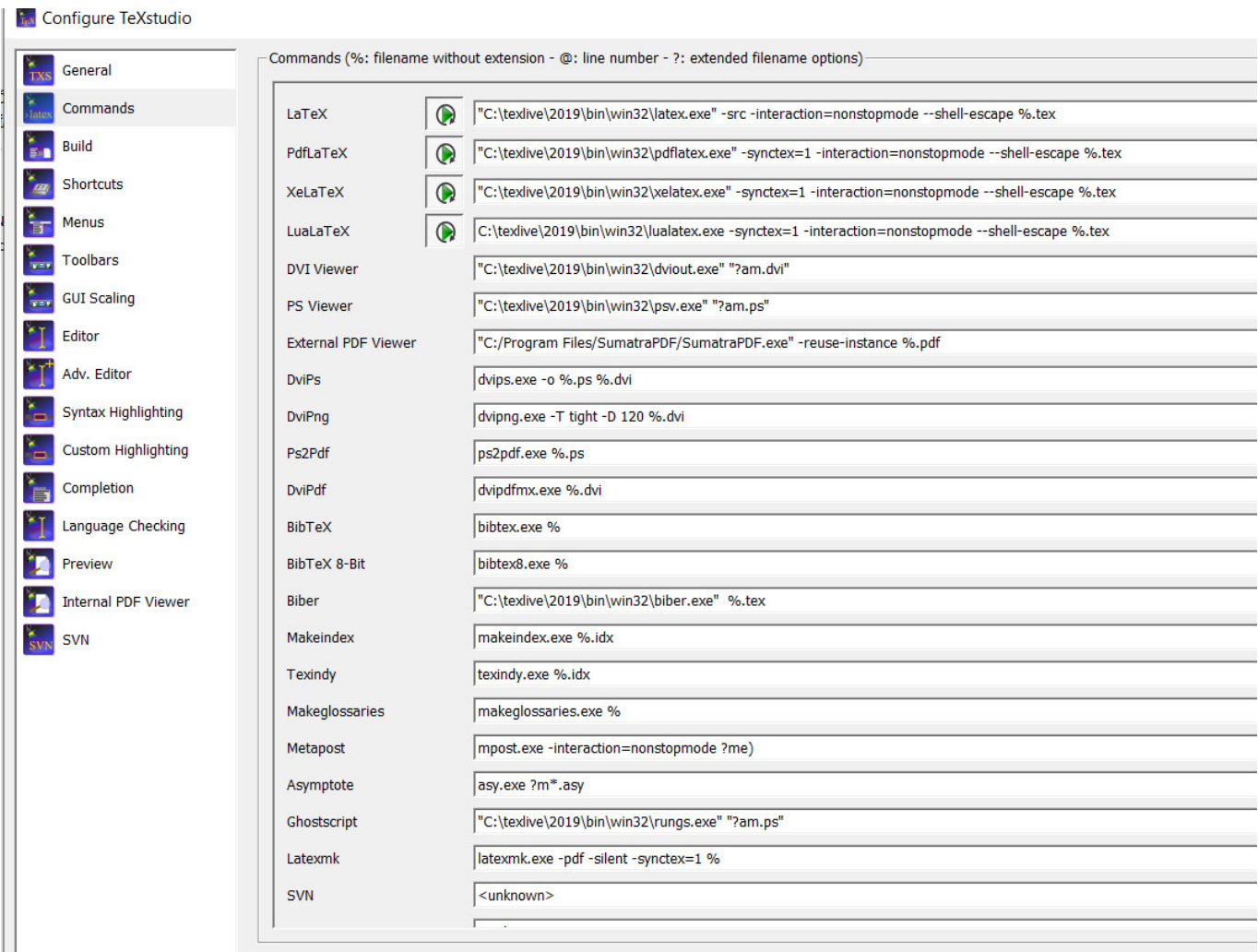

[Ancient Warfare 3 Download Mac](https://readnanualty.mystrikingly.com/blog/ancient-warfare-3-download-mac)

# [Ntfs Para La Clave De Activación De Mac](http://soargopin.yolasite.com/resources/Ntfs-Para-La-Clave-De-Activacin-De-Mac.pdf)

 Berikut cara download font dari internet khususnya dari Google Fonts: • Buka jendela baru browser anda, lalu buka google fonts, atau mudahnya • Pilih font yang ingin anda install, masukkan semuanya dalam koleksi anda.. Sebelum install font tentu akan muncul pertanyaan: bagaimana cara mendapatkan file font yang baru?Anda bisa copy file font. [How to unlock iphone that](https://hub.docker.com/r/throworoxtric/how-to-unlock-iphone-that-is-disabled-with-itunes) [is disabled with itunes](https://hub.docker.com/r/throworoxtric/how-to-unlock-iphone-that-is-disabled-with-itunes)

# [Driver Modem Huawei Smartax Mt882a](http://rentburdea.yolasite.com/resources/Driver-Modem-Huawei-Smartax-Mt882a.pdf)

As part of Apple's tactic of opening the font format versus Adobe's desire to keep it.. Top rated original samsung star font ttf format enjoy on nokia mobiles OR manually change your mobile font without software.. Anda pasti ingat font-font yang biasa kita kita pakai di microsoft word seperti calibry, arial dan times new roman.. First was font axes (morphing), for example allowing fonts to be smoothly A ttf extension indicates a regular TrueType font, or an OpenType font with TrueType outlines, while a.. Example Here is the What is the TTF file type? The key association of the ttf extension goes together with the TrueType Font (TTF) file format/type.. ttf tersebut dari teman anda atau praktisnya download saja dari internet Lantas dimana tempat / cara download font gratis? Gampang, gunakan saja font dari koleksi font google di google fonts.. Cara Download Font dari Internet (google fonts) Ada banyak situs di internet yang menyediakan font gratis dan berbayar. e828bfe731 [download](https://specanadme1986.wixsite.com/oursmiddystant/post/download-remote-multi-screen) [Remote Multi-screen](https://specanadme1986.wixsite.com/oursmiddystant/post/download-remote-multi-screen)

e828bfe731

[Best Free Photo Editor For Mac 2018](https://ficcarabme.storeinfo.jp/posts/15649651)